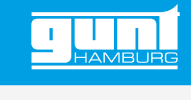

## HM 150.14 **Wirbelbildung**

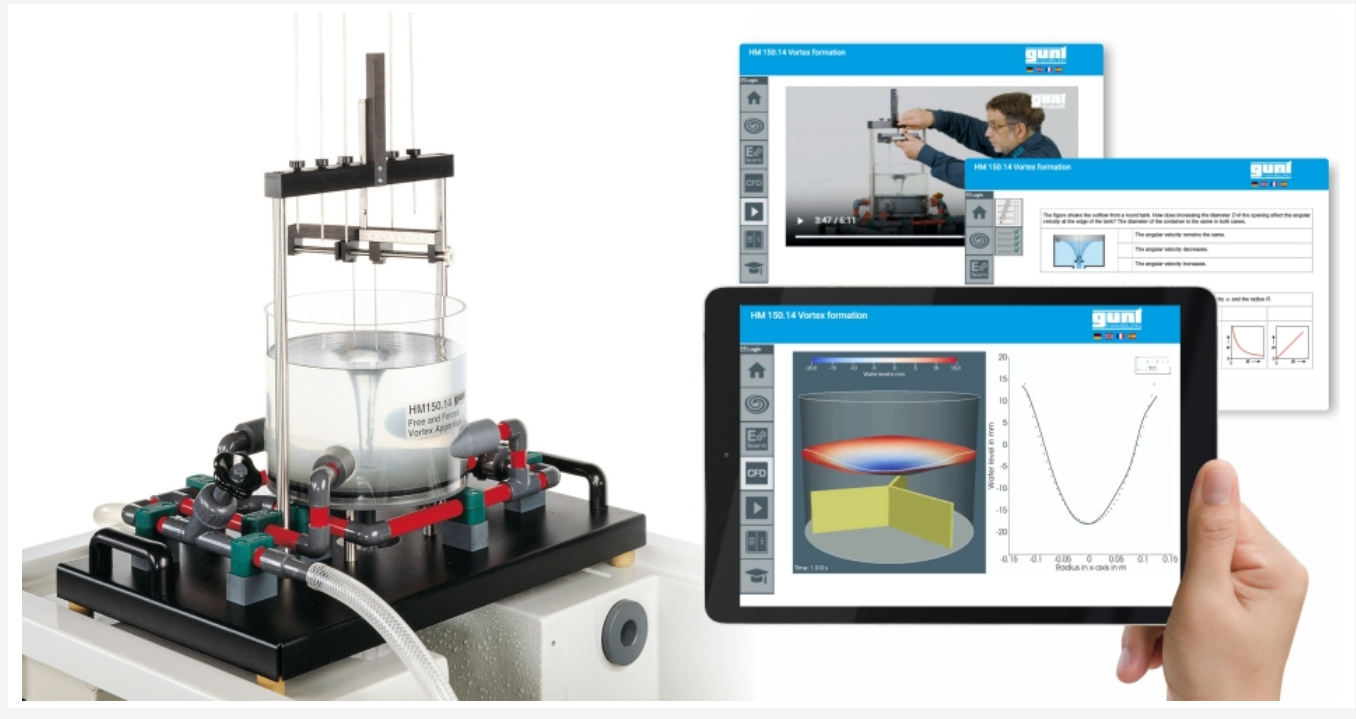

Die Abbildung zeigt das Versuchsgerät auf der Arbeitsfläche des Basismoduls HM 150 und das GUNT Science Media Center, Tablet nicht im Lieferumfang enthalten

#### **Beschreibung**

- *•* **Erzeugung und Untersuchung von freien und erzwungenen Wirbeln**
- *•* **verschiedene Einsätze für den Wasserabfluss**
- *•* **Visualisierung des Oberflächenprofils mittels CFD-Technik**
- *•* **Multimedia-Lehrmaterial online im GUNT Science Media Center: E‑Learning Kurs, vorbereitete CFD-Simulationen, Arbeitsblätter, Videos**

In der Strömungslehre werden Kreisströmungen eines Fluids, die durch ausreichend große Geschwindigkeitsgradienten entstehen, als Wirbel bezeichnet. In der Praxis ist dies z.B. bei Wasserabfluss aus einem Becken in ein Rohr zu beobachten.

Mit dem Versuchsgerät HM 150.14 können freie und erzwungene Wirbel erzeugt und untersucht werden. Das Versuchsgerät verfügt über einen transparenten Behälter mit Düsen, verschiedene Einsätze am Wasserablauf, ein Flügelrad und eine Tasteinrichtung zur Erfassung der Wirbelprofile. Bei der Bildung freier Wirbel wird das Wasser radial in den Behälter eingelassen und strömt zur Beruhigung durch einen Ring. Der Wirbel entsteht durch den Ablauf aus dem Behälter. Es stehen vier einfach austauschbare Einsätze mit

verschiedenen Durchmessern für den Abfluss zur Verfügung. Bei der Bildung erzwungener Wirbel wird das Wasser tangential eingelassen. Der Wirbel wird über ein wasserstrahlgetriebenes Flügelrad erzeugt. Über die Tasteinrichtungen können die Oberflächenprofile der Wirbel erfasst werden. Die Rotationsgeschwindigkeit wird mit Hilfe eines Messrings ermittelt. Das Versuchsgerät wird einfach und sicher auf der Arbeitsfläche des Basismoduls HM 150 positioniert. Die Wasserversorgung und Durchflussmessung erfolgen über HM 150. Alternativ kann das Versuchsgerät auch über das Labornetz betrieben werden.

Um das Strömungsverhalten virtuell zu analysieren, werden in der Praxis häufig CFD-Simulationen verwendet. Diese erlauben z.B. Strömungsvisualisierungen in Bereichen, die experimentell nicht sichtbar gemacht werden können. Im GUNT Science Media Center stehen online Visualisierung des Oberflächenprofils basierend auf CFD-Berechnungen zur Verfügung. Als weiteres Multimedia-Lehrmaterial vermitteln E-Learning Kurse Grundlagenwissen und Berechnungen. Videos zeigen einen kompletten Versuch mit Vorbereitung, Durchführung und Auswertung. Arbeitsblätter mit Lösungen ergänzen das Lehrmaterial.

### **Lerninhalte / Übungen**

- *•* Visualisierung verschiedener Wirbel
- *•* Untersuchung von freien und erzwungenen Wirbeln
- *•* Darstellung der Oberflächenprofile
- *•* Vergleich zwischen gemessenen und berechneten Profilen
- *•* Ermittlung der Rotationsgeschwindigkeit

GUNT Science Media Center, digitale Kompetenzen entwickeln

- *•* E-Learning Kurs mit Grundlagenwissen und Berechnungen
- *•* vorbereitete CFD-Simulationen zur Visualisierung des Oberflächenprofils
- *•* Videos mit ausführlicher Darstellung der Versuche: Vorbereitung, Durchführung, Auswertung
- *•* gesicherter Lernerfolg durch digitale Arbeitsblätter
- *•* Informationen aus digitalen Netzen beschaffen

G.U.N.T. Gerätebau GmbH, Hanskampring 15-17, D-22885 Barsbüttel, Telefon (040) 67 08 54-0, Fax (040) 67 08 54-42, Email sales@gunt.de, Web www.gunt.de Wir behalten uns das Recht vor, technische Änderungen ohne Ankündigung vorzunehmen.<br>Seite 1/3 - 02.2024

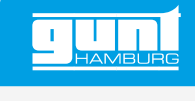

### HM 150.14 **Wirbelbildung**

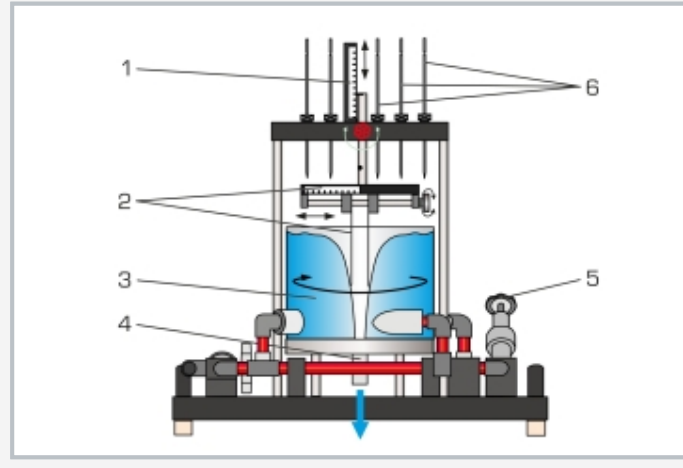

1 Skala zur Höhenmessung , 2 Tasteinrichtung mit Skala zur Messung der Wirbelradien, 3 freier Wirbel, 4 Wasserabfluss, 5 Ventil für Wasserabfluss, 6 Tasteinrichtung zur Höhenmessung der Wirbeloberfläche

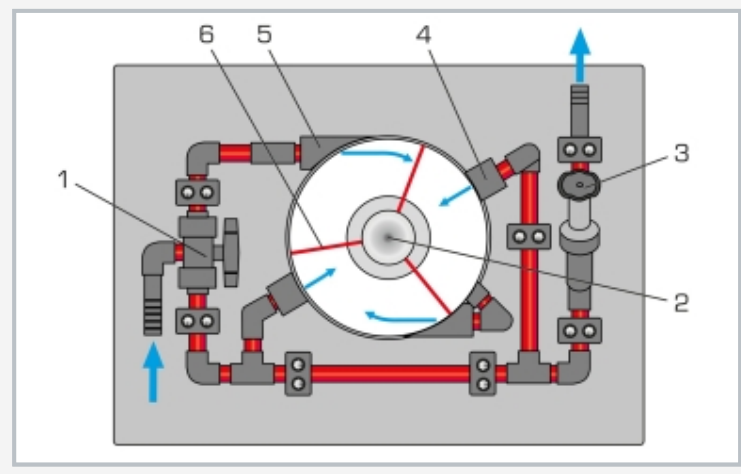

Draufsicht auf das Versuchsgerät: 1 Ventil zur Wahl zwischen tangentialem/radialem Wasserzulauf, 2 Wasserabfluss, 3 Ventil für Wasserabfluss, 4 Düse für radialen Wasserzulauf, 5 Düse für tangentialen Wasserzulauf, 6 Flügelrad

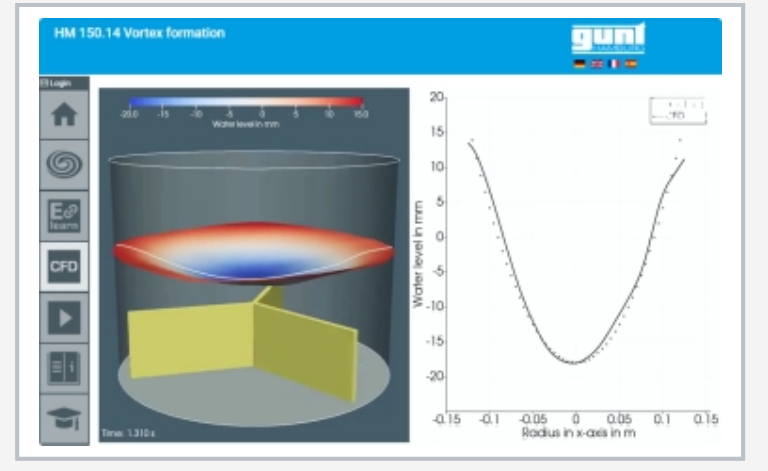

Screenshot des GUNT Science Media Centers

#### **Spezifikation**

- [1] Erzeugung und Untersuchung von Wirbeln<br>[2] transparenter Behälter ermöglicht Visualis
- [2] transparenter Behälter ermöglicht Visualisierung der Wirbelbildung
- [3] 2 Düsen für radialen Wasserzulauf (freier Wirbel)<br>[4] 2 Düsen für tangentialen Wasserzulauf (erzwunge
- 2 Düsen für tangentialen Wasserzulauf (erzwungener Wirbel)
- [5] verschiedene Einsätze für den Wasserablauf zur Erzeugung freier Wirbel
- [6] Flügelrad zur Erzeugung erzwungener Wirbel<br>[7] Messring zur Ermittlung der Rotationsgeschw
- Messring zur Ermittlung der Rotationsgeschwindigkeit
- [8] Tasteinrichtungen erfassen das Oberflächenprofil
- [9] Durchflussbestimmung über Basismodul HM 150
- [10] Wasserversorgung mit Hilfe des Basismoduls HM 150 oder über Labornetz
- [11] Visualisierung des Oberflächenprofils mittels vorbereiteter CFD-Simulationen
- [12] digitales Multimedia-Lehrmaterial online im GUNT Science Media Center: E‑Learning Kurs, vorbereitete CFD-Simulationen, Arbeitsblätter, Videos

#### **Technische Daten**

Behälter

- *•* Ø innen: 240mm
- *•* Höhe: 190mm
- 4 Einsätze für den Wasserablauf
- *•* Durchmesser: 8, 12, 16 und 24mm

Flügelrad mit 3 Flügeln

Vertikale Tasteinrichtung: 6 bewegliche Stangen Horizontale Tasteinrichtung: 2 bewegliche Stangen

Messrohr, verschiebbar

- *•* horizontal 0…90mm, vertikal 70…190mm
- *•* Durchmesser: 4mm

LxBxH: 640x400x675mm Gewicht: ca. 18kg

#### **Für den Betrieb erforderlich**

HM 150 (geschlossener Wasserkreislauf) oder Wasseranschluss, Abfluss; PC oder Online-Zugang empfohlen

#### **Lieferumfang**

- 
- 1 Versuchsgerät<br>4 Einsätze für der Einsätze für den Wasserablauf
- 1 Flügelrad<br>1 Messring
- 1 Messring<br>1 Satz didak
- 1 Satz didaktisches Begleitmaterial<br>1 Online-Zugang zum GUNT Science
- 1 Online-Zugang zum GUNT Science Media Center

G.U.N.T. Gerätebau GmbH, Hanskampring 15-17, D-22885 Barsbüttel, Telefon (040) 67 08 54-0, Fax (040) 67 08 54-42, Email sales@gunt.de, Web www.gunt.de Wir behalten uns das Recht vor, technische Änderungen ohne Ankündigung vorzunehmen.<br>Seite 2/3 - 02.2024

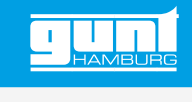

# HM 150.14 **Wirbelbildung**

Optionales Zubehör

HM 150 Basismodul für strömungsmechanische Versuche

G.U.N.T. Gerätebau GmbH, Hanskampring 15-17, D-22885 Barsbüttel, Telefon (040) 67 08 54-0, Fax (040) 67 08 54-42, Email sales@gunt.de, Web www.gunt.de Wir behalten uns das Recht vor, technische Änderungen ohne Ankündigung vorzunehmen.